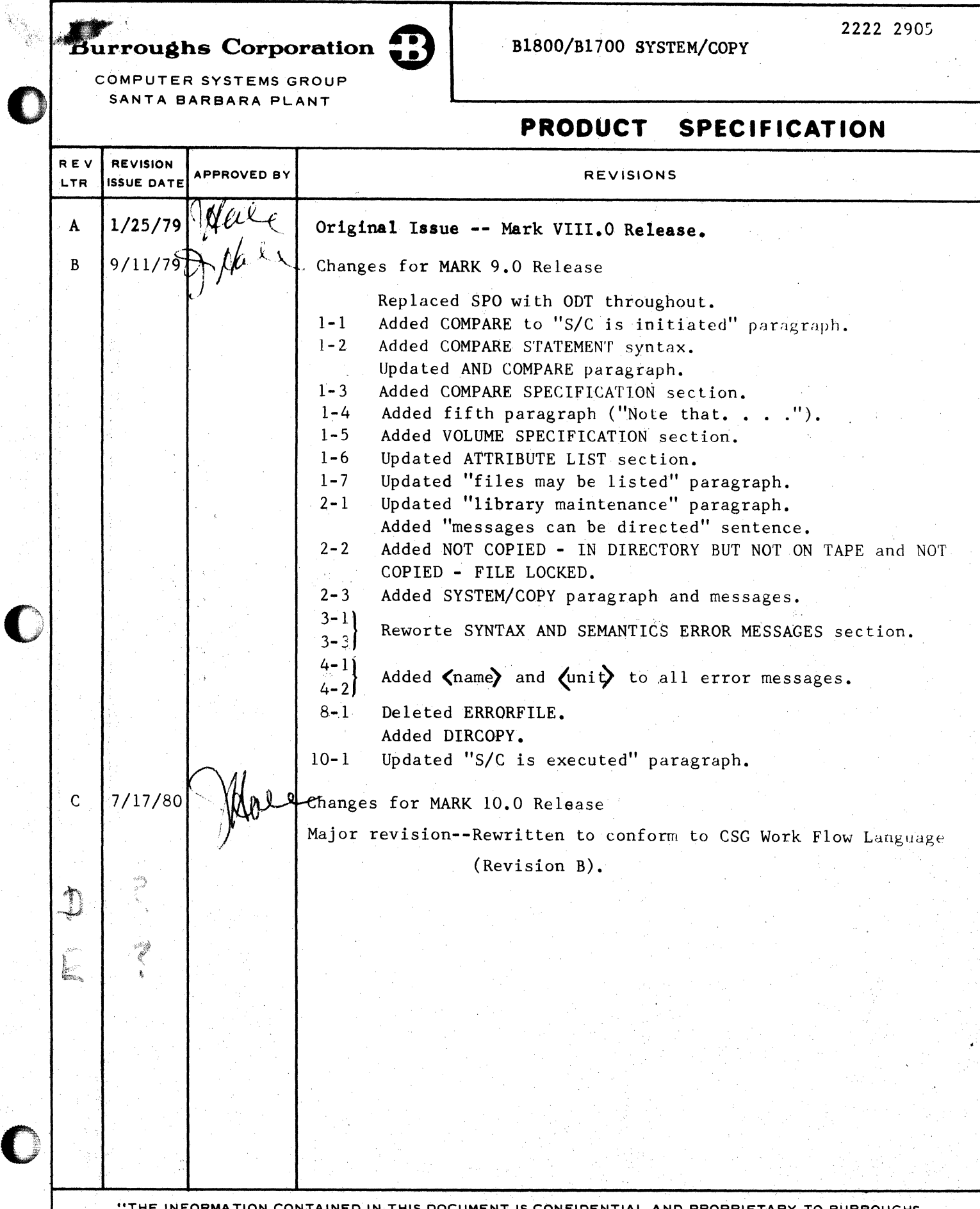

THE INFORMATION CONTAINED IN THIS DOCUMENT IS CONFIDENTIAL AND PROPRIETARY TO BURROUGHS CORPORATION AND IS NOT TO BE DISCLOSED TO ANYONE OUTSIDE OF BURROUGHS CORPORATION WITHOUT  $2<sup>7</sup>$ THE PRIOR WRITTEN RELEASE FROM THE PATENT DIVISION OF BURROUGHS CORPORATION"

C

-, ·=··· ···wet= ...

COMPANY CONFIDENTIAL 81000 SYSTEM/COPY P.S. 2222 2905 CE)

# IABLE OF CONJENIS

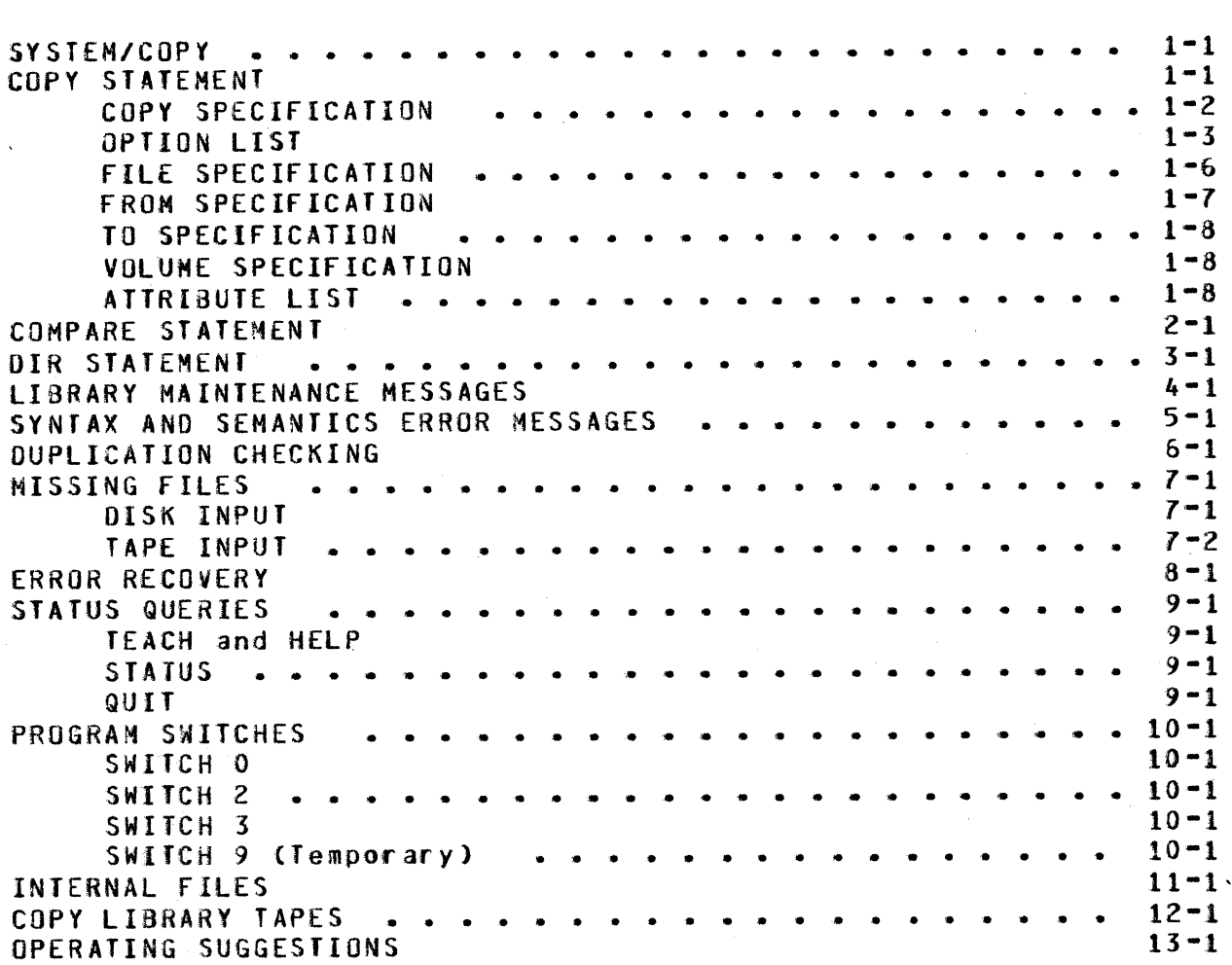

 $\bullet$ 

COMPANY CONFIDENTIAL 81000 SYSTEM/COPY P.S. 2222 2905 CE>

# SYSTEM/COPY

SYST£H/COPY is a library maintenance program that copies and compares disk and tape files. It produces corporate standard CCOPYl library taoes which are not compatible with LOAD.DUMP tapes.

SYSTEM/COPY is initiated by the MCP commands COPY, COMPARE, ADD, and DIR.

# **COPY STATEMENI**

+<mark>-------------- , ------------------+</mark><br>| +<----- , ----+<br>| I  $\mathbf{I}$ **-->copy spec** --> **file spec** ·>--~-~---~--------------~------------·~-> +->FROM vol spec·+ I 1---- , -----1 I I  $+-$  TO vol spec  $-$  +

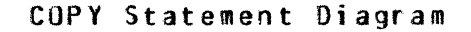

COMPANY CONFIDENTIAL 01000 SYSTEM/COPY P.S. 2222 2905 CE>

COPY SPECIFICATION

0

-----> **COPY** -----------------------~-----------------~~--------> +••> ADO -->+ +--> & SET - <option list> -+ l +• ANO -+

COPY Specification Diagram

The user may specify either COPY or ADO. COPY directs the program to copy all of the files specified in the copy statement. In the case of disk copies where a file by the same name already exists, the old file will be removed and the new file will be entered in the disk directory. ADD is allowed only for disk output files; files cannot be added to an existing library tape. When ADD is specified, each file will be copied only if a file with that name is not already on disk.

The copies are done in the same order as they are specified in the COPY command• except that all copies from tape are done in the order that the files appear on the tape.

COMPANY CONFIDENTIAL 01000 SYSTEM/COPY P.S. 2222 2905 CE>

## **DRIION LISI**

+<mark>---------------- , ---------------</mark><br>| -> (------> <option> -------------------------------> )-----><br>-> (------> <option> ----------------------------> )  $+--> = -<$ value>-+

Option List Diagram

The option list is used to set run-time options. All options are off by default, unless they are explicitly set through the option list. The name of a boolean option may be used alone• as a shorthand way of saying <option> *=* TRUE.

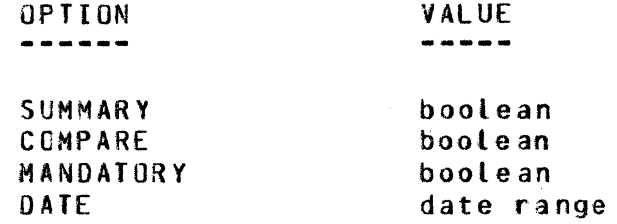

#### SUMMARY

0

 $\frac{3\pi}{2}$ 

**e** 

The SUNMARY option will produce a listing of the copy message, and the results of the program.

COMPANY CONFIDENTIAL 81000 SYSTEM/COPY P.S. 2222 2905 CE>

#### COMPARE

If COMPARE is specified, each file will be compared immediately after it is copied. Tape files that cross reel boundaries will not be compared. To compare files without copying them• or to compare files that cross a reel boundary. the COMPARE statement must be used by itself - the user should specify COMPARE instead of COPY AND SET (COMPARE).

If an output tape is created, its directory file will also be compared immediately after it is created. If the directory<br>crosses a reel boundary, then it cannot be compared. In that  $crosses$  a reel boundary, then it cannot be compared. case, the following message will be displayed.

> DIRECTORY FOR <volume name> C<unit name>) CROSSED REEL BOUNDARY AND CANNOT BE COMPARED

If SYSTEM/COPY detects an error when comparing the directory on an output tape• then the tape will be purged and all copies to that tape will be ignored. The following message will be displayed.

> DIRECTORY COMPARISON ERROR ON <volume name> {<unit name>) ALL REQUESTS USING <volume name> HAVE BEEN ABORTED

#### MANDAIORY

 $\bullet$ 

The MANDATORY option controls the action to be taken when a disk input file cannot be found. By default, if SYSTEM/COPY<br>encounters a missing file it will generate an error message and encounters a missing file it will generate an error continue with the next copy request. However, if MANDATORY is specified, SYSTEM/COPY will require operator intervention to correct all missing file conditions• except those encountered after SYSTEM/COPY has started to copy a file. If a file name is listed which contains an equal sign, SYSTEM/COPY will insist on there being at least one file matching that name.

The MANDATORY option has no effect on the handling of missing<br>tape files. Regardless of the setting of this option, tape files. Regardless of the setting of this option,<br>SYSTEM/COPY will always hang waiting for each input tape's directory file. All files not included in the tape directory will be reported as not found.

COMPANY CONFIDENTIAL 81000 SYSTEM/COPY P.S. 2222 2905 CEJ

## DAIE

If DATE is specified, only files whose update dates fall within the specified range wilt be copied or compared. If a file's update date is zero (last update occurred prior to the release), then the file's creation date will be used instead of update date. SYSTEM/COPY will check each file specified in the file list, and will ignore all files that do not match the date selection criteria. Values for the DATE option are:

<date>

c

Only files updated on the specified date will be selected.

BEFORE <date> Only files updated before the specified date will be selected.

AFTER <date> Only files updated after the specified date will be selected.

<datel> TO <date2> files whose update dates fall within the specified range wilt be selected. The range is inclusive of the starting and stopping dates.

Dates must be of the form MM/DD/YY.

## EILE SPECIEICAIION

-> **file name** --~---;·---------------------------------~--~-------------> 1 1<br>+- attr list ->+ +---> AS -- file name -------------<br>1 1  $\mathbf{I}$  is a set of  $\mathbf{I}$ +·>ONTO·>• I +->attr list->•

File Specification Diagram

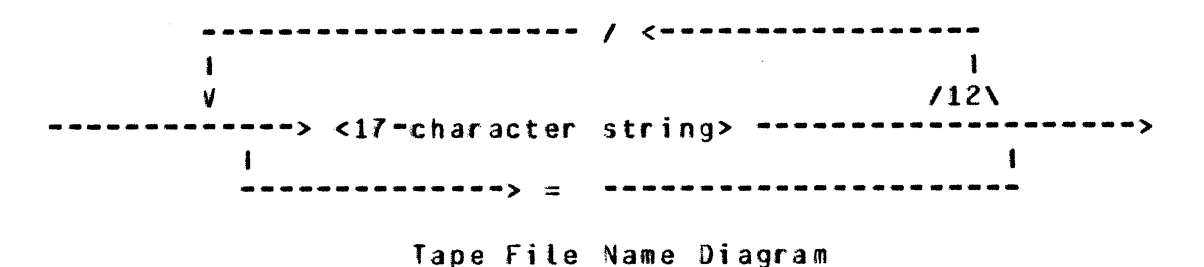

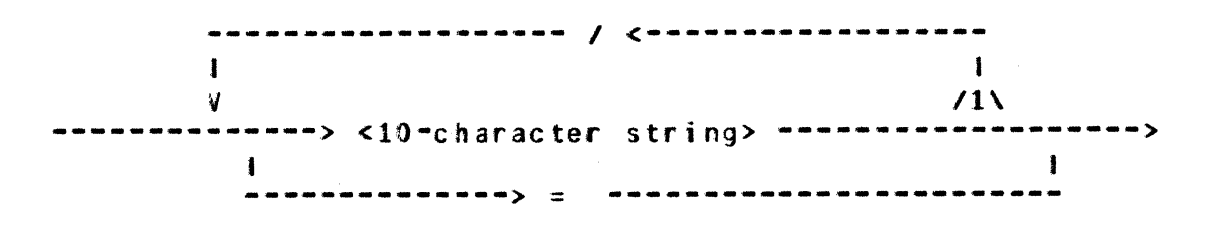

Disk file Name Diagram

Each file specification phrase contains an input file name and an optional output fite name. If an output file name is not specified, the input file name is used for both input and output.

Disk file names consist of a 10-character multifile-id and a 10-character file-id. Tape file names consist of 13 17-character ids. An equal sign used as the last id means any character string can be used in that position. file names with more than two ids of 10 characters each are not allowed as disk names and<br>so in conving these files to disk, the AS phrase is needed. For so in copying these files to disk, the AS phrase is needed. example, to copy the file A/B/C/D from tape to disk, you would have to specify COPY A/8/C/D AS A/B FROM TAPE1CKINO=TAPE).

 $1 - 6$ 

 $~2:1$ f'

I

COMPANY CONFIDENTIAL 01000 SYSTEM/COPY P.S. 2222 2905 CE>

When ONTO is used, as in COPY <file1> ONTO <file2>, the first<br>file is copied on top of the second file. The second file must file is copied on top of the second file. The second file be an installation allocated disk (IAD) file. The two files must<br>have the same number of areas, blocks, per, area, in records, per have the same number of areas, blocks per area, block• and record size. After the copy is executed• the second file's file type, creation date, and EOF pointer correspond to that of the first file.

Also in the file specification• an attribute list may further define either of the file names, and is described later in this document.

Note that if SYSTEM/COPY is executed with a usercode,  $=$ /= is taken to mean (<usercode>)/=, and \*=/= is not allowed.

FROM SPECIEICATION

The FROM phrase is used to tell the program which volume to use for input. It applies to alt file specifications preceding it. For example, COPY A, B, C FROM TAPE1, D FROM TAPE2, tells SYSTEM/COPY that files A, B, and C are on TAPE1 and file D is on TAPE2.

One FROM phrase is allowed per file list. You cannot use the statement COPY A FROM TAPEl FROM TAPE2, but rather COPY A FROM TAPEl, A FROM TAPEZ.

If the FROM phrase is missing, the program assumes the file is on system disk. However, you cannot use COPY A, B FROM TAPE1 to indicate that file A is on the system disk. Instead you must specify COPY A FROM DISK, B FROM TAPE1. Both DISK and " " can be used to specify the system pack.

A maximum of 32 FROM phrases are allowed per copy statement.

COMPANY CONFIDENTIAL 81000 SYSTEM/COPY P.S. 2222 2905 CE>

# **IO SPECIFICATION**

The TO phrase is used to tell the program which volumes to use for output. It follows the last FROM specification, if there is one, and applies to all the file specifications. For example, COPY A FROM TAPE1 B. C. D TO TAPE3, TO TAPE4, tells the program to copy file A from TAPE1 to TAPE3 and TAPE4 and copy files B. C. and 0 from the system disk (if the FROM phrase is missing, the system disk is assumed) to TAPE3, and TAPE4. A maximum of eight TO phrases are allowed per copy statement.

YOLUME SPECIEICAIION

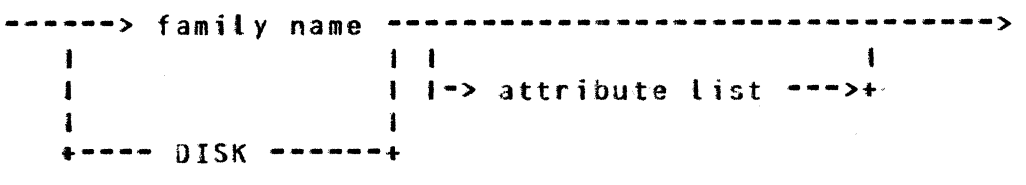

Volume Specification Diagram

The volume specification can be either DISK, or a volume name. DISK indicates the system disk. A volume name may be followed by an attribute list which is further described later in this document.

## AIIRIBUIE LISI

 $\bullet$  $\bullet$   $\bullet$ 

> +<---------------- , -----------------+<br>| ----> { ---> attribute --- = -------> value ------> ) ---->

#### Attribute List Diagram

Each file and volume name within the copy statement may be entirely contained to a list of attributes enclosed in optionally followed by *a* list of attributes enclosed in Only those attributes marked with an asterisk  $(*)$ <br>emented in the 81000 version of SYSTEM/COPY. The have been implemented in the B1000 version of SYSTEM/COPY. unmarked attributes have not been implemented, and a warning message 'Will be generated if they are used.

COMPANY CONFIDENTIAL 01000 SYSTEM/COPY P.S. 2222 2905 CE)

### **EILE AIIBIBUIES**

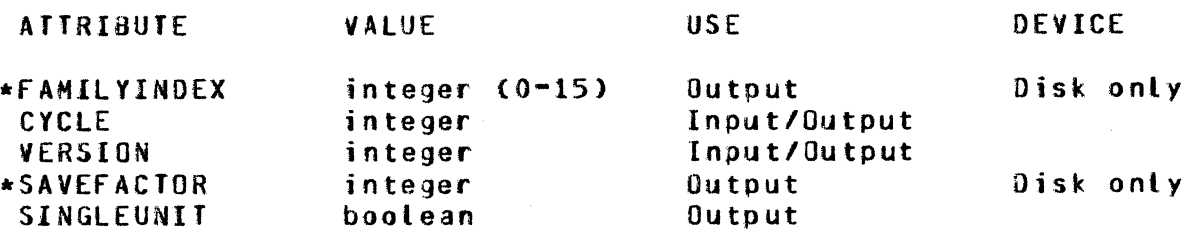

# FAMILYINDEX

The FAMILYINOEX attribute specifies which electronic unit of a disk family is to be used for an output file.

## SAVEEACIOR

The SAVEfACTOR attribute specifies the value of the savefactor field in the output file's disk file header.

VOLUME AIIRIBUIES

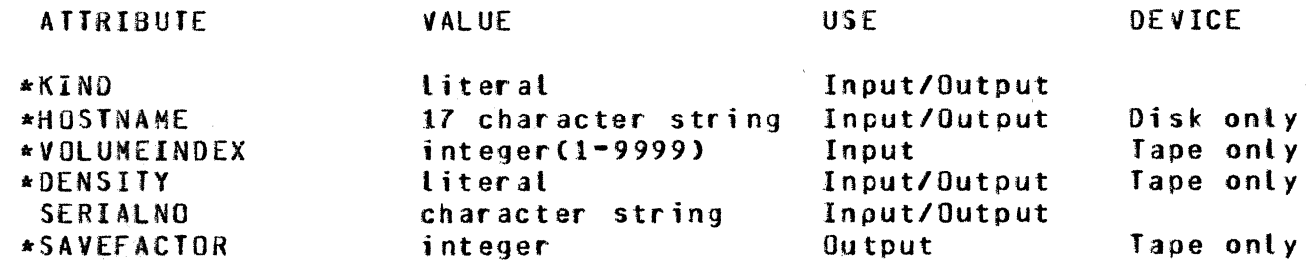

#### KIND

 $\bullet$ 

The KIND attribute specifies the hardware device to be used.

Values are:

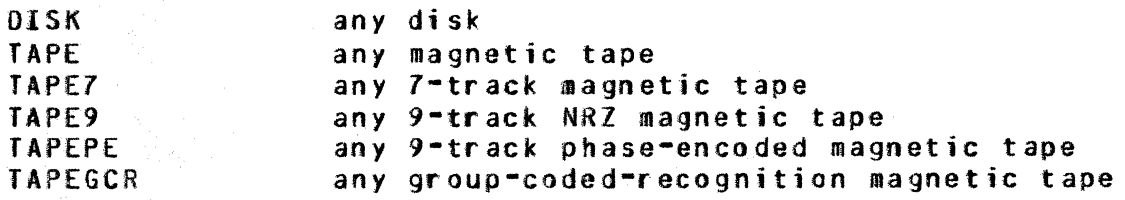

 $1 - 9$ 

COMPANY CONFIDENTIAL 01000 SYSTEM/COPY P.S. 2222 2905 CE>

## DENSIIY

If a volume has KIND=TAPE• then the DENSITY attribute can be used to specify the recording density.

Values are:

8?1800 BPilGOO BPI6250

## VOLUMEINDEX

The VOLUMEINOEX attribute specifies which reel of an input tape should be used for the copy. Searching will begin on that reel's directory. Previous reels will be ignored.

## **SAVEFACIOR**

 $\blacksquare$ v

The,SAVEFACTOR attribute is used to calculate the expiration date for an output tape volume. All files on the volume will have the same expiration date.

#### HOSINAME

The HOSTNAME attribute specifies the system on which a volume is to be found. If HOSTNAME is specified, then the copy is done using the BNA logical 1/0 mechanism and certain restrictions are enforced:

- 1) "COMPARE", "ADD", and "COPY ONTO" are not valid;<br>2) Tape files, whether input or output, are not val
- 2) Tape files, whether input or output, are not valid; and<br>3) An "=" in a file name may be specified only for source fi
- 3) An "=" in a file name may be specified only for source files which reside on the local host.

COMPANY CONFIDENTIAL 81000 SYSTEM/COPY P.S. 2222 2905 CE>

#### COMPARE SIAIEMENI

+<------------------------------+<br>| COMPARE-- file name ---------------------------------------------------> I •-AS file name -> FROM vol spec-> TO vol spec-> COHPARE Statement Diagram

With the COMPARE statement the user may compare files without having them copied. The syntax for the COMPARE statement is similar to the COPY statement, except there can be only one input unit and one output unit. A listing is produced of the files that were compared, and any files that are in error are flagged.

Examples:

0

COHPARE = FROM MYTAPE CKIND=TAPEJ TO HYDISK CKINO=OISK>

COMPARE f ILEl AS FILE2• XYZ/= FROH TAPElCKINO=TAPE> TO TAPE2CKINO=TAPEJ

The compare listing contains the names of both the source CFROHJ and copy (TO) volumes, their reel number (if applicable), serial number Cif applicabte), and hardware kind. The name of each source file witl be listed along with the name of the associated copy file, if different from the source file name.

The files will be compared pair by pair. First the headers of the two files will be compared. If certain size related fields in the header match, then the data portions of the files will be compared. If the files are the same, then the file type, record size, records per block, end-of-file pointer and creation date will be printed. Otherwise, an explanation of the comparison error will be printed.

COMPANY CONFIDENTIAL 01000 SYSTEM/COPY P.S. 2222 2905 CE>

The following comparison errors are possible, <which> is either SOURCE FILE or COPY FILE.

> HEADER COMPARISON ERROR DATA COMPARISON NOT DONE

HEADER COMPARISON ERROR IGNORED COATA SUCCESSFULLY COMPARED]

<which> NOT FOUND

<which> IN USE

<which> INVALlO HEADER

<which> INVALID DIRECTORY ENTRY

DATA COMPARISON ERROR

<which> IO ERROR

0

<which> UNRELIABLE TAPE OATA

<which> REQUIRES TAPE REWIND

COMPARISON TERMINATED *BY* "QUITw

<which> UNEXPECTED ENO-OF-FILE

CANNOT COMPARE {MULTI-PACK} FILES {VARIABLE } <RELATIVE J

<which> IN DIRECTORY BUT NOT ON TAPE

**n17 :rnmvm** *rmz* PT

in the state of the state of the state of the state of the state of the state of the state of the state of the state of the state of the state of the state of the state of the state of the state of the state of the state

**0** 

' '

?h

COMPANY CONFIDENTIAL 81000 SYSTEM/COPY P.S. 2222 2905 CE>

### DIR STATEMENT

-----> DIR TAPE "<tape name>" --------->

The DIR command is used to list the contents of a library tape. An example of the use of the syntax is DIR TAPE "MYTAPE". Only one tape may be specified per DIR request and that tape name must be enclosed in quotes.

On occasion. files may be listed in the directory that do not actually reside on tape. This situation usually occurs when the program creating the tape is abnormally terminated. It may also occur when a file is removed before the original copy is complete. There is no way to detect deficient files by at the DIR listing. looking

The DIR listing contains the tape volume name, reel number Cif not reel 1), hardware kind, and serial number. the tape• the following information is printed: For each file on

> ordinal number (position of the file on the tape) name type record size (in characters) records per block end-of-file pointer creation date

COMPANY CONFIDENTIAL B1000 SYSTEM/COPY P.S. 2222 2905 CE)

## LIBRARY MAINTENANCE MESSAGES

SYSTEM/COPY generates a library maintenance message for each file it attempts to copy. If the MCP COPY option is set, all these messages appear on the operator display terminal COOT). If the COPY option is reset, only the error messages are displayed on the ODT.

Each message takes the form:

<namel> <action> FROM <volume> [JO <volume>] C AS <name2>1 C ONTO J C-<explanation>l

In some error messages the TO phrase is omitted which means that all copies to that unit were aborted because of the explanation. given with the message.

The following list enumerates possible combinations of actions and explanations you might receive. These messages can be directed to the printer by using Program Switch 0, or the the printer by using Program SUMHMARY option.

COPIED The file was successfully copied.

COPIED AND COMPARED The file was successfully copied and compared.

COPIED BUT NOT COMPARED The file was successfully copied but could not be compared.

NOT COPIED - NOT FOUND The file could not be found.

.;...:..'  $\bar{x}$ .

NOT COPIED - SECURITY VIOLATION OR FILE REMOVED The file was found• but coutd not be opened, either because of a security violation, or because the file was removed by another user.

NOT COPIED • ONTO FILE NOT FOUND The output file used for an ONTO specification could not be found •

COMPANY CONFIDENTIAL 81000 SYSTEM/COPY P.S. 2222 2905 CE>

#### NOT COPIED - INCOMPATIBLE ONTO FILE

The input and output files used in the ONTO specification were not compatible.

NOT COPI£D • HULTI•PACK FILE Multipack files cannot be copied.

NOT COPIED - COPY OVER SELF NOT ALLOWED The copy was not done, because it would have destroyed the input file.

NOT COPIED - REQUIRES INPUT TAPE REWIND An input tape can be read only once and if a copy requires a tape to be rewound, the copy cannot be completed.

NOT COPIED - BAD FILE HEADER The input file had *a* bad header and could not be copied.

NOT COPIED • FILE IN USE The file was in use by another program and could not be opened read-only by SYSTEM/COPY.

COPIED - COMPARISON ERROR The file was copied but the comparison failed.

COPIED - IO ERRORS The fite was copied but IO errors occurred during the copy which the user chose to ignore.

NOT COPIED - 10 ERRORS The copy was aborted because of 10 errors (either the errors were fatal or the user chose to abandon the copy).

NOT COPIED - UNRELIABLE INPUT The user chose to terminate the copy because the input file contained unreliable data.

e

COMPANY CONFIDENTIAL 81000 SYSTEM/COPY P.S. 2222 2905 <El

The following errors can only occur when a HOSTNAME is specified in the copy request.

NOT COPIED - NO USERCOOE FILE IN NAME TABLE NOT COPIED - INVALID USERCODE/PASSWORD PAIR NOT COPIED - MISSING HOST - <host name> NOT COPIED - USERCODE NAMING CONVENTION VIOLATED NOT COPIED - REQUESJEO FILE IS AN EXECUTE-ONLY CODE FILE NOT COPIED - OUTPUT PACK NOT PRESENT

NOT COPIED - ERROR IN GET/CHANGE ATTRIBUTE REQUEST The copy was aborted because a get or change attribute request failed.

When SYSTEM/COPY has completed all the copies requested, it displays the following messages.

<n> FILES COPIED CANO COMPARED] <n> FILES COPIED BUT NOT COMPARED <n> FILES COPIED BUT HAO ERRORS <n> FILES NOT COPIED

Each message is displayed only if <n> is not zero.

COMPANY CONFIDENTIAL **B1000 SYSTEM/COPY**  $P.S. 2222 2905 (E)$ 

# SYNIAX AND SEMANTICS ERROR MESSAGES

The entire copy statement is parsed before the actual copy is done. If any errors are discovered during parsing, the program terminates with syntax errors and the copies are not done. Warnings are nonfatal and allow the copy to be continued. Program Switch 0 and the summary option can be used to direct these messages to either the ODT or the printer.

The following error messages are results of errors that are always fatal, and cause the program to terminate with syntax errors. No copies will be done.

"COMPARE" OR "SET" EXPECTED FOLLOWING "&" OR "AND"

"TAPE" EXPECTED FOLLOWING "DIR"

MISSING KEYWORD - TRY "COPY", "COMPARE", "ADD", OR "DIR"

NUMERIC VALUE CONTAINS NON-NUMERIC CHARACTER - <value>

VOLUME NAME HAS MORE THAN 10 CHARS - <volume name>

VOLUME NAME CONTAINS SPECIAL CHARS - <volume name>

TAPE VOLUME NAME CANNOT BE BLANK

QUOTED STRING INCOMPLETE

TOKEN TOO LONG - <token>

**MISSING FILE NAME** 

TOO HANY SLASHES IN NAME - <file name>

UNMATCHED EQUALS - <file name1> AND <file name2> When COPY <file name1> AS <file name2> is specified, the two names must have a compatible number of equals. COPY A/= AS  $B/CZ = can be used but C0PY AZ = AS B/C cannot be used.$ 

UNKNOWN ATTRIBUTE - <attribute>

NAME HAS TRAILING SLASH - <file name>

VOLUME NAME EXPECTED FOLLOWING "TO" OR "FRON"

MISSING FINAL PARENTHESES

COMPANY CONFIDENTIAL B1000 SYSTEM/COPY  $P-S. 2222 2905 (E)$ 

MISSING VALUE FOR <attribute or option> UNEXPECTED TEXT FOLLOWING LIST - <text> BLANK OR NULL ID IN NAME - <file name> BAD VALUE FOR <attribute> - <value> UNEXPECTED DELINITER - < delimiter> INVALID USE OF ASTERISK - <file name> "ADD" AND "ONTO" BOTH SPECIFIED FOR <file name> "COMPARE" AND "ONTO" BOTH SPECIFIED FOR <file name> OUTPUT TAPE <volume name> NOT ALLOWED WITH "ADD" "DIR TAPE" MUST BE FOLLOWED BY QUOTED TAPE NAME DIR command was incorrectly entered. UNEXPECTED TEXT FOLLOWING DIR REQUEST "DIR" ONLY ALLOWED FOR TAPE DENSITY AND KIND DO NOT MATCH FOR VOLUME <volume name> "=" ONLY ALLOWED AS LAST ID OF NAME - <file name> OPTION LIST EXPECTED FOLLOWING "AND SET" STARTING DATE GREATER THAN STOPPING DATE DATE EXPECTED INVALID DATE - <date> - MM/DD/YY EXPECTED NONEXISTENT DATE - <date> "TO" EXPECTED IN DATE RANGE SPECIFICATION UNKNOWN OPTION - <option> INVALID USE OF PAREN IN FILE NAME - <file name>

 $5 - 2$ 

COMPANY CONFIDENTIAL BlOOO SYSTEM/COPY P~S. 2222 2905 CE>

COMMA REQUIRED BETWEEN <what> Commas are required between OPTIONS, ATTRIBUTES, FILE LISTS and TO PHRASES.

EQUAL REQUIRED AFTER - cattribute or option>

TOO NANY "FROM"S - <volume name> IGNORED

TOO NANY "TO"S - <volume name> IGNORED

COPY STATEMENT HUST TERMINATE AFTER FIRST LIST DF •To•s

ONLY ONE "FROM" AND ONE "TO" ALLOWED WITH "COMPARE"

TOO MANY VOLUMES FOR ONE STATEMENT - <volume name> IGNORED

<type> ATTRIBUTE <attribute> USED OUT OF CONTEXT<br>The attribute was used incorrectly. <type> may be FILE, The attribute was used incorrectly. <type> may be FILE• INPUT FILE• OUTPUT FILE, VOLUME• INPUT VOLUME• OUTPUT VOLUME• OUTPUT• TAPE VOLUME• or OISK FILE.

"COMPARE" NOT ALLOWED WITH "HOSTNAME"

"ADD" NOT ALLOWED WITH "HOSTNAME"

•copy ONTO" NOT ALLOWED WITH ·HOSTNAME"

TAPE VOLUMES NOT ALLOWED WITH "HOSTNAME"

•=• NOT ALLOWED FOR SOURCE FILES NOT ON LOCAL HOST

The following error messages are a result of errors that are fatal if they are discovered during parsing. If they are discovered after the input text is parsed [for example, while expanding names with equals  $(=)$ ), they cause only the file in error to be ignored• and the remaining files are copied.

ACTIVE SYSTEM FILE CANNOT BE COPIED - <file name><br>The active system files SYSTEM/LOG, SYSTEM/ELOG, System files SYSTEM/ODTLOG, and SYSTEM/ODT.QUEUE, cannot be copied.

DISK FILE NAME HAS NORE THAN 2 IDS - <file name>

DISK FILE NAME HAS MORE THAN 10 CHARS IN IO - <file naae>

NON-SIANDARD NAME FOR TAPE FILE - <file name><br>Tape file names can have a maximum of 13 different Tape file names can have a identifiers of up to 17 characters (alphanumeric characters only) each.

CANNOT EXPAND <file name1> FROM <file name2> TO <file name3>

COMPANY CONFIDENTIAL 81000 SYSTEM/COPY P.S. 2222 2905 CE>

The following error messages are a result of errors that indicate a problem with a tape unit. All copies using that unit are ignored.

<volume name> NOT A TAPE

<volume name> NOT A LIBRARY TAPE

<voluse name> NOT CREATED BY 81000 COPY

<volume name> INCORRECT TAPE LEVEL

The following warnings are intended for user information only. They are nonfatal and allow the copy to be continued.

EMPTY ATTRIBUTE LIST IGNORED

<attribute> ATTRIBUTE NOT lHPLEHENfED The program recognized the attribute, but it is not yet implemented.

"ONTO" COPY OF <fite name> TO <votume name> CHANGED TO "AS" Onto copies are not allowed with output tapes.

DUPLICATE COPY OF <file name> NOT DONE

OUTPUT BUFFERING CHANGED TO 1 SINCE COMPARE NOT SPECIFIED

FAMILYINOEX IGNORED WITH, HOSTNAHE

The following warning and error messages are intended to ease the transition from the 9.0 to the 10.0 syntax.

DEFAULT "TO DISK" NO LONGER ASSUMED FOLLOWING "FROM"

"KIND" MUST BE SPECIFIED FOR <volume name> Unless Switch 9 is set to 1, no default kind is assumed.

 $\bullet$ 

COMPANY CONFIDENTIAL 81000 SYSTEM/COPY P.S. 2222 2905 CE>

# **DUPLICATION CHECKING**

The 10.0 and later versions of SYSTEM/COPY do not do as much checking de faul t itself. for duplicate copies checking provided is as older versions. The only to prevent copying a file over

The user may not wish duplicate files on a tape. Setting program Switch  $3=1$  will guarantee that each output tape contains files with unique names.

If duplicate disk copies are requested each copy will remove the files copied before it. If this is not desired, ADD may be specified. In that case, only the first copy request for each file wilt be done.

COMPANY CONFIDENTIAL 81000 SYSTEM/COPY P.S. 2222 2905 CE>

## MISSING EILES

### DISK INPUT

When SYSTEM/COPY discovers that an input disk is off-line, it will display the following mesage:

> PACK <volume name> IS NOT ON-LINE PLEASE MOUNT THE PACK AND AX "READY" OR AX "SKIP" TO SKIP ALL REQUESTS USING THIS PACK

If the operator resonds with READY, then SYSTEM/COPY will verify that the disk is on-line• and continue the copy. If the operator responds with SKIP• then SYSTEM/COPY will abort all copies using the missing disk• and display the following message:

ALL REQUESTS USING <volume name> HAYE BEEN ABORTED

If the disk is on-line and the file cannot be found, then the setting of the MANDATORY option determines the program's actions. If MANDATORY is TRUE, then SYSTEM/COPY will display the following message.

> FILE <file name> IS NOT PRESENT AX "OK" WHEN THE FILE IS AVAILABLE OR AX "OF" TO IGNORE THE FILE

The operator may respond with OK, indicating that the file is now available, or OF, indicating that the file should be ignored.

COMPANY CONFIDENTIAL 01000 SYSTEM/COPY P.S. 2222 2905 CE>

### IAPE INPUI

 $\mathbb{R}^n$  .

i

 $\mathfrak{s}_\mathfrak{t}$ 

fl **fl** 

If a tape unit is off-line, the program will hang waiting for the file <tape name>/TAPDIR1977. In this case the operator should either ready the tape or IL the file to another tape.

A missing file condition *may* also occur after the program has begun copying from the tape. This situation occurs when the program that created the tape is DS-ed after the directory is built and before att the files are copied. SYSTEM/COPY will display the following message• and all subsequent copies using that tape will be aborted.

> LIBRARY TAPE <volume name> IS INCOMPLETE ALL REQUESTS USING <volume name> HAVE BEEN ABORTED

**C** 

COMPANY CONFIDENTIAL 81000 SYSTEM/COPY P.S. 2Z22 2905 CE>

## ERROR RECOVERY

SYSTEM/COPY attempts to recover from errors on library files whenever possible. Three types of errors are possible: errors, comparison errors, and unretiable input errors.

When an I/O error is detected, the program will display the foltowing message.

 $EXCFTION ON <sub>Q</sub> <sub>Q</sub>$ 

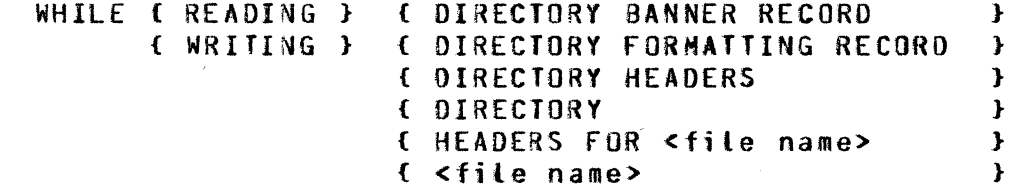

When a comparison error is detected, the program will display the following message.

COMPARISON ERROR ON <volume name> {<unit name>)

fCR FILE <file name>

When an unreliable input record is detected• the program will display the following message.

C BLOCK NUMBER <integer> ON l TAPE <volume name> C<unit name>) CONTAINS UNRELIABLE DATA FOR SEGMENTS <integer> - <integer> or FILE <file name>

Depending on the nature of the error, the user will be asked to choose from several courses of action:

> AX "CONTINUE" TO IGNORE THE ERROR AX "QUII" TO ABANDON ONLY THIS FILE AX "ABORT" TO ABORT ALL REQUESTS USING THIS UNIT

 $\bullet$ 

COMPANY CONFIDENTIAL 81000 SYSTEH/COPY P.S. 2222 2905 <E>

If the error is critical, such as one during the writing of a tape's header records• the program does not offer CONTINUE as a choice. If the error occurs on an output tape directory, the tape will be purged and no copies using that tape will be done.

If you tell the program to continue• it attempts to gloss over the error and continue the copy or compare. If you elect to tell the program to quit• it gives up on the file in error. If the file in error is an input file, all the output files are abandoned. If the file in error is an output file, only the file in error is abandoned. If you choose to tell the program to abort• all copies using the bad unit are abandoned.

COPY library tapes mark-each-record as reliable or unreliable.<br>If you choose to continue after an input I/O error, the If you choose to continue after an input  $I/J$  error, corresponding output tape record is marked as unreliable. If you elect to quit the COPY• the final tape record is marked as unreliable. All unreliable input records encountered during a copy are reported to the user.

COMPANY CONFIDENTIAL 81000 SYSTEM/COPY P.S. 2222 2905 CE>

## STATUS QUERIES

Unsolicited OOT input is allowed any time SYSTEM/COPY is copying or comparing a file. Commands are entered using the HCP accept message:

<job number> AX <command>

Valid commands are TEACH, HELP, STATUS and QUIT.

**JEACH and HELP** 

The TEACH and HELP commands cause SYSTEM/COPY to display a list of valid OOT commands:

> SYSTEM/COPY ACCEPTS THE FOLLOWING COMMANDS TEACH/HELP - DISPLAY THESE INSTRUCTIONS STATUS - DISPLAY CURRENT PROGRAM STATUS QUIT • OISCONTINUE PROCESSING THE CURRENT FILE

## SIAIUS

If STATUS is requested• then SYSTEM/COPY will display a message describing the status of the file currently being processed.

> £COPYING } <file name> FROM <volume name> **(COMPARING** CTRANSfERRINGl

C <# complete> I <total #> CRECOROS } ) <SEGMENTS}

**QUIT** 

e

If QUIT is entered on the ODT, then SYSTEM/COPY will discontinue processing the current file, and will go on to the next file awaiting processing.

 $10 - 1$ 

### BURROUGHS CORPORATION COKPUTER SYSTEMS GROUP SANTA BARBARA PLANT

COMPANY CONFIDENTIAL 81000 SYSTEM/COPY P.S. 2222 2905 CEl

## PROGRAM SMIICHES

### **SWIICH 0**

Directs messages to the OOT or printer.

O=O: Messages go to the OOT

- 0=1: Messages go to the printer.
- 0=2: Messages go to both the OOT and the printer.

#### **SWIICH 2**

Controls which names are allowed for tape files.

- 2=0: Special characters allowed.
- 2=1: Only alphanumeric characters allowed as per corporate standard.

### SMIICH<sub>3</sub>

·i i<br>V

.. 0

- $3=0:$  No checking for duplicate copies will be done.
- 3=1: No duplicate files will be copied to the output tapes.

### SMIICH 2 (Iemporary)

- 9=0: No KIND default.
- 9=1: DISK is the default value for KIND. Wilt suppress warning messages for discrepancies between the old (9.1 and earlier) and new C10.0 and later) syntax.

COMPANY CONFIDENTIAL B1000 SYSTEM/COPY P.S. 2222 2905 (E)

## INTERNAL EILES

SOURCE

Contains the actual copy request. This file is built by the MCP, and is removed by SYSTEM/COPY after the copy request is parsed. This file is called COPY/<unique number> or (<usercode>)/<unique number>.

LINE

Printer file

Work files

**CLAUSEFILE** NAMEFILE HORFILE NAME QUE UE DIRCOPY DUPFILE SORTFILE

INFILE **OUTFILE1 OUTFILE2** 

Fites used for actual copying.

**OUTFILE8** 

COMPANY CONrIDENTIAL 81000 SYSTEM/COPY P.S. 2222 2905 CEl

# COPY LIBRARY IAPES

SYSTEM/COPY produces corporate standard libary tapes which are intended to be compatible with other Burroughs systems. Currentl *Y•*  SYSTEM/COPY only handles tapes created by 81000 systems.

The first file on each reel (or the second file if the first file<br>is a continuation of a previous reel), is a directory of all is a continuation of a previous reel), is a directory of files on that reel and all subsequent reels. Only the directory on the first reel is comprehensive; all other directories are subsets of the first directory. Each directory file is labelled "TAPDIR1977" and contains a list of the files on the tape and their file headers.

Each data file on the tape is labelled  $*F < 8 -$ digit number $> 7$ starting with "f00000001" for the first data file on the first reel. Each data file contains a file identifier record• followed by a symbolic file header, an object file header, and finally the data areas.

 $\bullet$ 

COMPANY CONFIDENTIAL 81000 SYSTEM/COPY P.S. 2222 2905 CE>

## OPERATING SUGGESTIONS

SYSTEM/COPY usually runs with a dynamic memory size of 5000 bits, which is sufficient for handling up to 16 volumes. If more than 16 volumes are specified, then the user may need to increase the dynamic memory size.

The input file INFILE uses two buffers, white all the output files use only one buffer each. Performance may be improved by<br>increasing the number of buffers. However, if the output files increasing the number of buffers.<br>use more than one buffer, th use more than one buffer, then the COMPARE option must be specified. This is because if more than one buffer is specified<br>for an output file, it is possible that an I/O error at the end for an output file, it is possible that an I/O error at the end<br>of the file might not be detected. Specifying COMPARE ensures of the file might not be detected. Specifying COMPARE ensures that such an error will be reported. If memory is limited• the files *may* be modified to request only one buffer each.

All work files are declared with 25 areas and 100 blocks per This allows approximately 15000 files to be copied with a single copy request. If more files are to be copied, then the work files should be modified to have larger areas.

If SYSTEM/COPY is executed from the OOT or a card reader without it is a privileged program. allowing it to copy all public and private files. If SYSTEM/COPY is fired up from anywhere other than the ODT or card reader (e.g., through a ZIP command), it is considered nonprivileged and is only able to access public files. If SYSTEM/COPY is executed with a usercode~ it has the same privileges as the usercode with which it is run. If the usercode is privileged, SYSTEM/COPY is able to access atl public and private files. If the usercode is nonprivileged, only public files or files with the same usercode can be accessed by SYSTEM/COPY, and all the output files must have the usercode as the multifile-id.

7

COMPANY CONFIDENTIAL B1000 SYSTEM/COPY  $P.S. 2222 2905 (E)$ 

# INDEX

ATTRIBUTE LIST  $1 - 8$ 

COMPARE STATEMENT  $2 - 1$ COPY LIBRARY TAPES  $12 - 1$ COPY SPECIFICATION  $1 - 2$ COPY STATEMENT  $1 - 1$ 

DIR STATEMENT 3-1  $7 - 1$ DISK INPUT DUPLICATION CHECKING  $6 - 1$ 

ERROR RECOVERY  $8 - 1$ 

FILE SPECIFICATION  $1 - 6$ FROM SPECIFICATION  $1 - 7$ 

INTERNAL FILES  $11 - 1$ 

LIBRARY MAINTENANCE MESSAGES  $4 - 1$ 

MISSING FILES  $7 - 1$ 

OPERATING SUGGESTIONS  $13 - 1$ OPTION LIST 1-3

PROGRAM SWITCHES  $10 - 1$ 

 $QUIT = 9-1$ 

**STATUS**  $9 - 1$ STATUS QUERIES  $9 - 1$ SWITCH 0 10-1 SWITCH 2  $10 - 1$ SWITCH 3  $10 - 1$ SWITCH 9 (Temporary)  $10 - 1$ SYNTAX AND SEMANTICS ERROR MESSAGES  $-5-1$ **SYSTEM/COPY**  $1 - 1$ 

**TAPE INPUT**  $7 - 2$ TEACH and HELP  $9 - 1$ TO SPECIFICATION 1-8

VOLUME SPECIFICATION  $1 - 8$ 

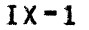